# CARACTERIZAÇÃO AMBIENTAL DE ÁREAS CAFEEIRAS UTILIZANDO O GOOGLE EARTH ENGINE

*Jean Carlos de Oliveira*<sup>1</sup> *, Vanessa C O Souza*<sup>1</sup> *, Margarete M L Volpato*<sup>2</sup> *and Helena M R Alves*<sup>3</sup>

<sup>1</sup> Instituto de Matemática e Computação – Universidade Federal de Itajubá (UNIFEI), Itajubá/MG,

jeancarlosdeoliveira@outlook.com, vanessasouza@unifei.edu.br <sup>2</sup>Empresa de Pesquisa Agropecuária de Minas Gerais

(EPAMIG), Lavras/MG, margarete@epamig.br; <sup>3</sup>Empresa Brasileira de Pesquisa Agropecuária (Embrapa),

helena.alves@embrapa.br, Lavras/MG

## RESUMO

O objetivo deste trabalho foi avaliar a viabilidade do uso da plataforma em nuvem *Google Earth Engine* para caracterização ambiental de ambientes agrícolas e, consequentemente, no subsídio à delimitação de regiões à denominação de origem por meio de geotecnologias. O estudo de caso foi no município de Santo Antônio do Amparo/MG e foi realizado o diagnóstico ambiental em relação ao relevo (altitude, declividade, vertente e sombreamento), solos e às variáveis climáticas temperatura e precipitação. Todo processamento foi realizado no ambiente de programação *Code Editor* do GEE, que mostrou-se eficaz para estudos de caracterização ambiental. Foi possível gerar mapas e obter informações quantitativas sobre a ocupação da cafeicultura no município. Além disso, foi possível realizar simulações de áreas para denominação de origem utilizando variáveis estritamente ambientais.

*Palavras-chave –* GEE, cafeicultura, caracterização ambiental.

## *ABSTRACT*

*The main of this work was to evaluate the feasibility of using the Google Earth Engine cloud platform for environmental characterization of agricultural environments and, consequently, to support the delimitation of protected denomination of origin (DO) through geotechnologies. The case study occurred in the municipality of Santo Antônio do Amparo/MG where an environmental diagnosis executed about the relief (elevation, declivity, slope orientation, and hillshade), soils, and the climatic variables temperature and precipitation. All processing was performed in the GEE Code Editor programming environment, which proved effective for environmental characterization studies. It was possible to generate maps and obtain quantitative information about the occupation of coffee growing in the municipality. In addition, it was possible to carry out simulations for delimitation DO using strictly environmental variables.*

*Key words – coffee growing, environmental characterization.*

## 1. INTRODUÇÃO

A cafeicultura é uma das *commodities* mais importante para o Brasil. Especialmente para o Estado de Minas Gerais que, em 2020, produziu 54.38% das sacas de café do país. Dada a

importância econômica e cultural da cafeicultura para Minas Gerais, estudos são realizados com o objetivo de auxiliar os cafeicultores de diversas formas, como no aumento de produção, no combate às pragas e doenças, no planejamento estratégico, entre tantas outras aplicações. Muitos desses trabalhos envolvem tecnologia digital.

O planejamento agronômico objetiva auxiliar agricultores em suas tomadas de decisão, de forma a obter um melhor rendimento, diminuir custos de produção e reduzir o impacto ambiental. Para tanto, faz-se necessária a realização de um diagnóstico ambiental das áreas produtoras, incluindo informações sobre o meio ambiente, como solos, clima, vegetação e relevo, além de fatores atuais da cultura instalada na região, como produção, variedades, produtividade, sistemas de plantio e tratos culturais [1].

No trabalho [2], os autores afirmam que a utilização de geotecnologias auxilia a caracterização dos ambientes cafeeiros. Já em [3], os autores afirmam que a caracterização ambiental permite conhecer a dinâmica espacial e temporal da cafeicultura regional, estabelecer as relações entre a qualidade do café e o ambiente. Dessa forma, uma boa caracterização ambiental fornece fundamentação científica para obtenção de uma Denominação de Origem. No entanto, percebe-se que os trabalhos citados necessitam de diferentes *softwares* e procedimentos para chegar aos resultados.

Com o advento e popularização das plataformas de computação em nuvem para análise e visualização de dados geoespaciais, surgiu a oportunidade de utilizá-las para esse propósito. No entanto, apesar de viável poucos trabalhos na literatura exploram o potencial das plataformas em nuvem para caracterização ambiental.

O Google Earth Engine (GEE) é uma plataforma de computação em nuvem para análise científica e visualização de conjuntos de dados geoespaciais [4]. O maior diferencial da plataforma é que o usuário pode realizar seus estudos utilizando o conjunto de dados e a infraestrutura computacional de processamento paralelo da Google gratuitamente, reduzindo tempo e custos de processamento e armazenamento. O catálogo de produtos de Sensoriamento Remoto do GEE é composto por uma extensa série temporal de diferentes satélites e o usuário também pode integrar seus próprios dados à plataforma. Para utilizar o GEE é necessário um conhecimento de linguagens de programação de script (JavaScript ou Python).

Não há na literatura muitos trabalhos utilizando o GEE em estudos de caracterização ambiental de lavouras agrícolas. Dois estudos de caso sobre o uso e viabilidade do GEE no mapeamento digital de solos nos Estados Unidos são apresentados em [5]. Segundo os autores, apesar de a plataforma não fornecer ainda todo o suporte necessário para esse tipo de mapeamento, o tempo de processamento foi 40–100 vezes menor em comparação com o mapeamento digital tradicional de solos. Na metodologia tradicional (SIG), deve-se considerar ainda o esforço necessário para localizar os dados brutos (imagens e produtos derivados) em diferente plataformas, fazer o *download* e integrá-los em um ambiente local.

Sendo assim, o objetivo desse trabalho foi mostrar a viabilidade da plataforma em nuvem Google Earth Engine [4] na caracterização ambiental de ambientes agrícolas. O estudo se deu no município de Santo Antônio do Amparo, localizado na Mesorregião Oeste de Minas Gerais. O município foi caracterizado sob a ótica ambiental em relação à altitude, declividade, orientação de vertente, sombreamento, temperatura de superfície, precipitação e solos. Além disso, o mapa de uso da terra com café foi cruzado com os mapas temáticos acima mencionados, gerando a distribuição espacial do café em relação ao ambiente.

# 2. MATERIAL E MÉTODOS

Pesquisa de cunho prático-teórico e com abordagem qualitativa, o trabalho foi desenvolvido como uma atualização tecnológica para a caracterização ambiental de lavouras cafeeiras, realizado há tempos de maneira convencional utilizando Sistema de Informação Geográfica. Portanto, utilizando a plataforma *Google Earth Engine*, este trabalho realizou o processamento de dados geoespaciais para subsidiar estudos de caracterização ambiental.

O local de estudo é a cidade de Santo Antônio do Amparo, localizado na mesorregião Oeste de Minas Gerais. O município possui uma área de 488,885 km², altitude média de 900m e seu clima é predominantemente Tropical de Altitude. Sua temperatura média é de 20ºC, com valor máximo de 30 e mínimo de 10 graus [6].

A metodologia desse trabalho segue o fluxograma de <sup>1</sup> atividades apresentado na Figura 1, utilizando os dados  $_2$ apresentados na Tabela 1. O processamento das atividades mais relevantes estão descritas a seguir.

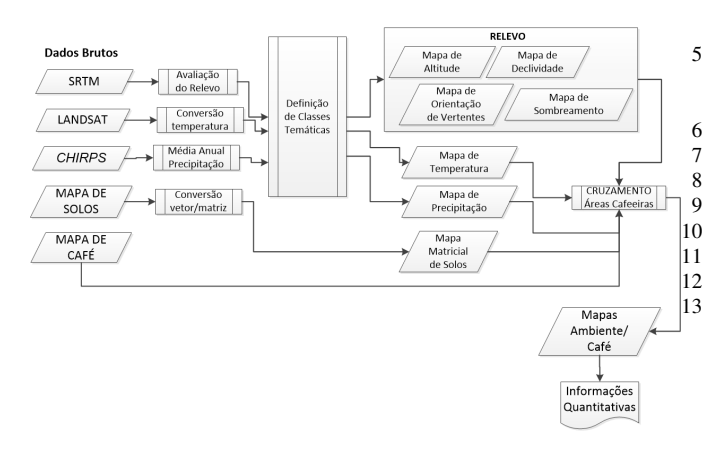

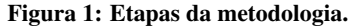

A partir do SRTM (*Shuttle Radar Topography Mission*), foram gerados os mapas de altitude, declividade, orientação de vertente e sombreamento. O processamento nesse caso é apenas a definição das classes temáticas. A classe de objeto

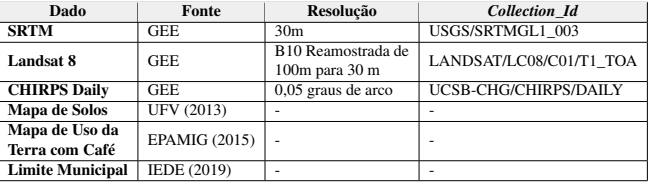

#### Tabela 1: Fonte e características principais dos dados utilizados para caracterização ambiental.

*ee.Terrain* do GEE oferece algumas funções que derivam o mapa de altitude nos mapas de declividade, vertente e sombreamento. *Slope* calcula declividade do pixel através dos pixels ao redor. *Hillshade* calcula a iluminação pixel a pixel. *Aspect* assim como o *Slope* utiliza os pixels ao redor do pixel para calcular o valor da vertente.

Para ilustrar o processo realizado no GEE, o Trecho de Código 1 apresenta o script para gerar as classes temáticas de altitude onde, dada uma imagem e as classes definidas, são aplicadas funções que realizam a transformação da imagem no mapa temático. São elas:

- *reduceRegion*: Este método tem a função de gerar os valores mínimos e máximos de uma imagem dada. Utiliza-se o parâmetro *ee.Reducer.min()* para retornar o menor valor, e, *ee.Reducer.max()* para retornar o maior valor.
- *gt*: O retorno dessa função é uma nova imagem com o número de bandas equivalente ao número de classes, tendo valor 1 se for maior que o valor da classe e 0 se for menor ou igual.
- *reduce('sum')*: Com as bandas geradas pela função *gt*, esta função irá reduzir as bandas a uma única banda correspondendo ao somatório dos valores das bandas pixel a pixel.

```
var srtm = ee.Image('USGS/SRTMGL1_003').clip(area)
        .rename('elevacao');
    2 var elevacao = srtm.select('elevacao');
    3 // CALCULA A ELEVACAO MIN E MAXIMA
4 var MINALT = elevacao.reduceRegion({ reducer: ee.
        Reducer.min(), geometry: area, scale: 30 }) .
        get('elevacao') .getInfo();
5 var MAXALT = elevacao.reduceRegion({ reducer: ee.
        Reducer.max(), geometry: area, scale: 30 }) .
        get('elevacao') .getInfo();
\frac{6}{7} // PISO E TETO
7 var MINALT = MINALT - (MINALT%100) + 50;<br>8 var MAXALT = MAXALT - (MAXALT%100) + 50;
    var MAXALT = MAXALT - (MAXALT%100) + 50;
10 // CLASSIFICACAO DO MAPA
11 var classesDeElevacao = Array();
13 for (var i = MINALT+ 100; i < MAXALT; i += 100) {
        classesDeElevacao.push(i); }
```
#### Trecho de Código 1: Obtenção das classes temáticas de altitude no GEE.

O mapa de temperatura média anual da superfície terrestre para o município de Santo Antônio do Amparo foi obtido convertendo as bandas TIRS do Landsat 8 (banda 10). Foram escolhidas imagens mensais de 1 ano, contemplando o período de 01/10/2018 a 30/09/2019. Foi utilizado o filtro *mean()* que executa a média dos valores das bandas pixel a pixel, resultando em uma única imagem com a média das 12 iniciais. Ao final, executa-se a transformação dos valores da banda 10, que estão em graus Kelvin, para valores em graus celsius, subtraindo de cada pixel o valor 273,5. Essa etapa é executada pela função *subtract()*.

De forma semelhante à obtenção do mapa de média anual de temperatura da superfície, obteve-se o mapa de média anual de precipitação a partir de uma coleção de 360 imagens filtradas da coleção CHIRPS Daily (*Climate Hazards Group InfraRed Precipitation with Station data*) a partir de 01/10/2018, sendo cada uma pertencente a um dia. Foi utilizado o filtro *mean()* resultando em uma única imagem de precipitação média anual.

O mapa de solos foi obtido em formato vetorial no site do Departamento De Solos da Universidade Federal de Viçosa [7]. Para que fosse possível realizar o cruzamento das informações de solos com os demais planos de informação (layers) gerados para o município, foi necessário de vetorial para matricial. A função *reduceToImage* foi utilizada para criar uma matriz a partir das classes de solos do mapa vetorial.

Após obter os mapas de relevo, temperatura, precipitação e solos para o município de Santo Antônio do Amparo, realizou-se o cruzamento desses mapas com as áreas de café. O mapa de café é um dado vetorial, fornecido pela EPAMIG em formato KML e importado para o GEE. Para cada mapa temático obtido nas etapas anteriores, gerou-se um mapa de cruzamento.

De posse dos mapas do município e das áreas cafeeiras, realizou-se uma avaliação quantitativa dos valores de área para cada classe, tanto em relação ao município, quanto em relação à ocupação na cafeicultura. No GEE, a função *reduceRegion* irá fazer a soma dos valores dos pixels e gerar o valor da área, permitindo a obtenção das informação quantitativas.

É importante ressaltar que todo o processamento no GEE é matricial e que a obtenção de valores numéricos de área considera a resolução do pixel da imagem. Regiões de borda do pixel podem ser ou não contabilizadas nesse caso, o que pode gerar valores um pouco diferentes dos obtidos num processamento vetorial.

Por fim, foram realizadas simulações de áreas potenciais para cafés especiais no município de Santo Antônio do Amparo. Para tanto, algumas regras foram implementadas utilizando os dados de caracterização ambiental gerados anteriormente.

## 3. RESULTADOS

A Figura 2 ilustra a caracterização ambiental das regiões cafeeiras de Santo Antônio de Amparo em relação à altitude. As classes definidas foram: 750-850, 850-900, 900-950, 950- 1050, >1050. O mapa foi gerado no SIG *QGis*.

Na Tabela 2 é possível verificar os valores quantitativos ocupados por cada classe. A coluna Área Total representa a área total do município ocupada pela respectiva classe de altitude. Na coluna Área Café, a área total ocupada pela cafeicultura na respectiva classe de altitude. Já a coluna % Café Classe, indica a porcentagem da área da respectiva classe que está ocupada pela cafeicultura. Ou seja, da área total, quanto a cafeicultura ocupa.

Pelos dados numéricos e mapas apresentados, verificase que o município apresenta maior área ocupada por altitudes que variam entre 950 e 1050 metros. E, apesar de quantitativamente a cafeicultura ocupar maior área nessa classe, proporcionalmente, o café ocupa uma área maior na classe >1050 metros. Ou seja, da área total do município com altitude maior que 1050 metros, aproximadamente 46% dela está ocupada pela cafeicultura. As áreas cafeeiras ocupam prevalentemente altitudes maiores que 950 metros.

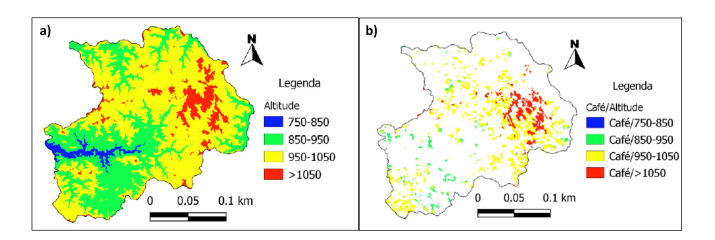

Figura 2: Mapa de Altitude. Em a) distribuição das classes de altitude no município. Em b) distribuição das classes de altitude nas áreas ocupadas com café.

| <b>Classes</b> | Área Total<br>$(km^2)$ | Área Café<br>$(km^2)$ | $%$ Café<br>na Classe |
|----------------|------------------------|-----------------------|-----------------------|
| 750-850        | 14.91                  | 0.15                  | 1.01                  |
| 850-900        | 158.22                 | 7.99                  | 5.06                  |
| 950-1050       | 283.63                 | 56.88                 | 20.04                 |
| >1050          | 34.09                  | 15.61                 | 45.85                 |
| <b>Total</b>   | 490.88                 | 80.63                 |                       |

Tabela 2: Quantificação das classes de elevação.

Essa mesma análise foi possível de ser feita para todas as variáveis inicialmente apresentadas na Figura 1. Ressalta-se apenas a baixa acurácia dos dados obtidos com a precipitação em função da resolução espacial da base CHIRPS.

Em [2, 8], os autores apresentam uma caracterização ambiental da cafeicultura de Santo Antônio do Amparo obtida por técnicas convencionais. A Tabela 3 compara os resultados obtidos nesses estudos com a referência na literatura. São verificadas algumas diferenças sutis nos resultados e outras, consideradas importantes.

Houve sutil diferença nas faixas de valores da altitude. Uma possível explicação é que a coleção disponibilizada no GEE é processada e dados de outros modelos digitais de elevação (MDE), como o GDEM, são utilizados para melhorar a acurácia do SRTM. No entanto, verifica-se uma diferença não muito significativa nos resultados.

O cruzamento do mapa de declividade com o café corroborou o trabalho [8] parcialmente, uma vez que na referência, o café prevalece na classe suave ondulado, seguido da classe plano (Tabela 3). E, nesse trabalho, a classe ondulado apresentou mais prevalência de café do que a classe plano. Uma possível explicação também pode ser o uso de diferentes MDE. O que se pode perceber é que a coleção processada do GEE tem uma tendência maior a suavizar o terreno.

Outra diferença significativa foi nas temperaturas de superfície mínima e máxima. Neste trabalho, as temperaturas foram cerca de 5°C menores do que aquelas encontradas em [2]. Esses autores utilizaram 6 datas da imagem Landsat, sendo 5 do ano de 2014 e 1 do ano de 2015. Nesse estudo, conforme apresentado previamente, a média foi de 12 imagens, uma para cada mês no intervalo entre 01/10/2018 a 01/10/2019.

Segundo [3], as temperaturas médias anuais mais favoráveis à produção do café arábica ocorrem entre 18 ºC e 22 ºC, estando a ideal entre 19 ºC e 21 ºC. Nesse caso, nos resultados obtidos nesse trabalho, a área cafeeira ocupa preferencialmente regiões entre 16 e 20 °C, sendo aptas à produção do cafeeiro.

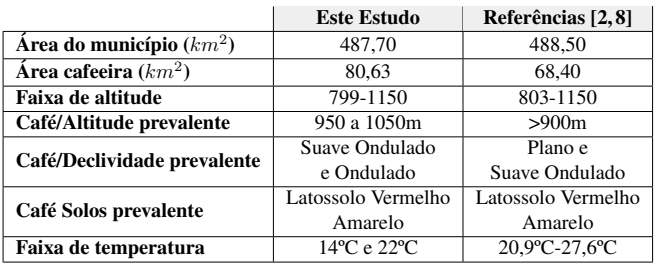

#### Tabela 3: Comparação entre os resultados obtidos no presente trabalho e a referência de ...

Uma contribuição desse trabalho é também avaliar a viabilidade do GEE para subsidiar estudos de denominação de origem ou indicação geográfica. Isso passa pela caracterização ambiental e pela definição de áreas que podem compor tal região. O mapa da Figura 3 apresenta uma simulação baseada em regras estritamente ambientais, definidas sobre a proporção de áreas ocupadas com café nos planos de informação altitude, declividade e solos, da seguinte maneira: Altitude entre 950m e 1050m; Declive suave ondulado e ondulado; e Solo nas classes Latossolo Vermelho Amarelo (LVAd1 e LVAd15).

Nessa simulação, 43,38% das áreas cafeeiras estariam dentro de uma região de denominação de origem. Ressaltase que diversas variáveis são utilizadas em estudos de denominação de origem. As relações entre a qualidade sensorial dos cafés com as características ambientais e geográficas do estado de Minas Gerais foram estudadas em [9].

O objetivo nesse trabalho foi apresentar uma opção de cruzamento das informações ambientais fora do ambiente SIG. Mas nota-se que as análises feitas especialmente por [9] são facilmente implementáveis no GEE.

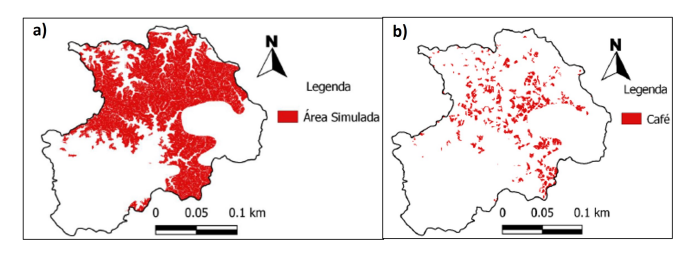

Figura 3: Em a) Região com potencial para produção de cafés de qualidade simulada para o município de Santo Antônio do Amparo, considerando as regras: altitude entre 950 m e 1050 m, declividade suave ondulada e ondulada e solo tipo LVA. Em b) Áreas cafeeiras pertencentes à região simulada.

Todo código fonte deste trabalho poderá ser encontrado no link: https://github.com/jeanoliveira92/ caracterizacao-ambiental-gee-ig

# 4. CONCLUSÕES

Este estudo foi realizado com o objetivo de apresentar a caracterização ambiental de áreas cafeeiras utilizando a plataforma *Google Earth Engine*. Os resultados foram satisfatórios para a cidade de Santo Antônio do Amparo, fornecendo dados com fidelidade. A metodologia se mostrou viável e possível de se reproduzir.

A caracterização ambiental e a simulação de regiões de denominação de origem utilizando o GEE mostrou-se eficiente, não apenas pelas funções previamente definidas no ambiente, mas o fato de obter os dados de SR diretamente, já pré-processados, sem a necessidade de fazer o *download* dos dados.

# AGRADECIMENTOS

Agradecimentos feito à Empresa de Pesquisa Agropecuária de Minas Gerais (EPAMIG - Laboratório de Geoprocessamento – GeoSolos) por ceder os dados aqui disponibilizados.

# 5. REFERÊNCIAS

- [1] M.P.C. Lacerda, H.M.R. Alves, T.G.C. Vieira, R.T.T.P. Resende, H. Andrade, M.L. Machado, and G.J. Cereda. Caracterização de agroecossistemas cafeeiros de minas gerais, por meio do spring. parte iii: agroecossistema de patrocínio. 1. In *II Simpósio de Pesquisa dos Cafés do Brasil*, pages 2377–2385, 2001.
- [2] D.A. Maciel, H. M. R. Alves, M.M. L. Volpato, T.G. C. Vieira, T. G. Gonçalves, V.A. Silva, M.F. Dantas, G.L.N. Coelho, and J.M.A. Hoyos. Imagens do satélite landsat 8 para caracterização dos ambientes cafeeiros de santo antônio do amparo, mg. In *CONGRESSO BRASILEIRO DE PESQUISAS CAFEEIRAS*. Embrapa Café, 2016.
- [3] T.G. C. Vieira, H. M. R. Alves, M.M. L. Volpato, R. A. T. Borém, M. P. C. Lacerda, V.C.O. Souza, and F. M. Borém. Mapeamento do uso da terra da indicação geográfica mantiqueira de minas. In *XXXIV Congresso Brasileiro de Ciência do Solo*, pages 1–4. Embrapa Café, 2013.
- [4] Noel Gorelick, Matt Hancher, Mike Dixon, Simon Ilyushchenko, David Thau, and Rebecca Moore. Google earth engine: Planetary-scale geospatial analysis for everyone. *Remote sensing of Environment*, 202:18–27, 2017.
- [5] J. Padarian, B. Minasny, and A. B. McBratney. Using Google's cloud-based platform for digital soil mapping. *Computers and Geosciences*, 83:80–88, oct 2015.
- [6] IBGE. Ibge cidades. sistema agregador de informações. Available at http://https://cidades.ibge.gov. br/brasil/mg/santo-antonio-do-amparo, 2022.
- [7] Universidade Federal de Viçosa UFV. Mapa de solos. Available at http://www.dps.ufv.br/?page\_id=742, 2022.
- [8] H. M. R. Alves and M. M. L. "Volpato. Caracterização ambiental da região campo das vertentes de minas gerais para o produto café. Technical report, Relatório técnico apresentado ao INPI, 2019.
- [9] J. B. Neves, H. M. R. Meira, F. B. Alves, M. M. L. Volpato, T. G. C. Vieira, and V. C. O Souza. Spatial distribution of coffees from minas gerais state and their relation with quality. *Coffee Science*, 5(3):237–250, Mar. 2011.